## **Tally tables**

A teacher carried out a survey of sports activities used by a group of 30 students.

He recorded the results in the information table below.

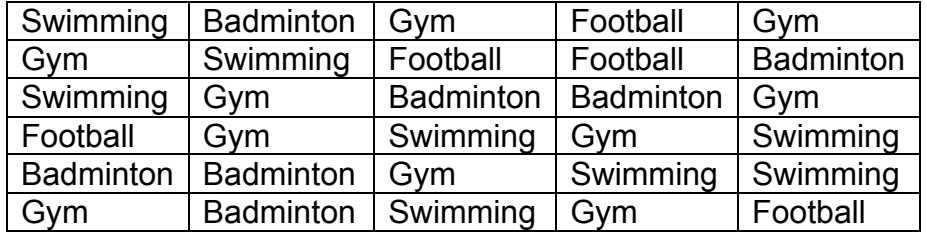

## **Information table - sports acitivities**

He then put this information into a **tally table**.

He put a tally mark in the tally column for each sport that he counted:  $\mathsf{\mathsf{I}}$ 

When he got to recording the 5<sup>th</sup> tally for a sports activity he put a mark across like this: Ht This looks like a gate and is called a five bar gate.

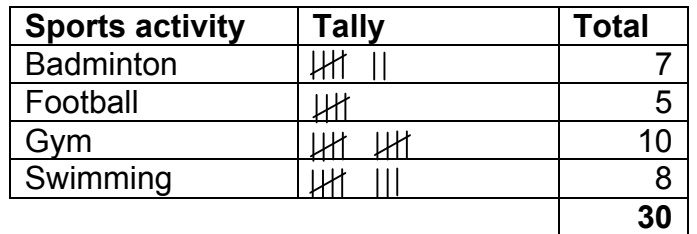

## **Tally table - sports activities**

You could check that he has entered all the information correctly by checking that his total of 30 in the tally table is the same as the number of pieces of information in the information table.

This information could now be put into a bar chart - see the factsheet on **Collecting data: bar charts**.